# **Indspilning af gamle VHS-bånd til digital (CD/DVD)**

**16. april 2007**

*Mads Pedersen, OZ6HR mads@oz6hr.dk*

## **Plan i dag**

- $\bullet$  PH skulle have holdt kursus i videoredigering. I stedet for at aflyse valgte vi at introducere, hvordan man kan indspille VHS til digital
- $\bullet$  Langt fra ekspert, men har selv leget med det et par gange
- $\bullet$  Praktisk indspilning
	- ${\color{black} \bigcirc}$ **Opstilling** 
		- $\bullet$  Video  $\rightarrow$  antennekabel  $\rightarrow$  TV-tuner  $\rightarrow$  computer
	- Software
		- Software til TV-tuner
		- **(Option) Støjreduktion**
		- (Option) Videoredigering
		- (Option) Konvertering til andre digitale video-formater
		- $\bullet$ (Option) DVD Creator/Author (DVD-menuer mv.)
		- $\bullet$ Brændersoftware

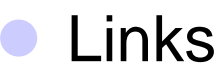

## **Udstyr**

## **• Hardware**

**Gammeldags videomaskine (antennekabel)** {TV-tuner til computer (evt. "video in") **Jeg bruger Pinnacle PCTV USB2**  $\bigcirc$ En ikke alt for gammel computer  $\odot$ 

#### • Software

**OCapture software** 

**• F.eks. det der følger med TV-tuneren** 

**Brændersoftware** 

● F.eks. Ahead Nero

## **Indspil videoen**

### Videoen indspilles vha. capture-softwaren

#### {Vælg videoformat

- MPEG (.mpg): Fylder mindst
- **ODV (.avi): Fylder MEGET**

 $\leftarrow$  bruges her

{Codecs (codec packs)

#### DEMO

## **Alternativ**

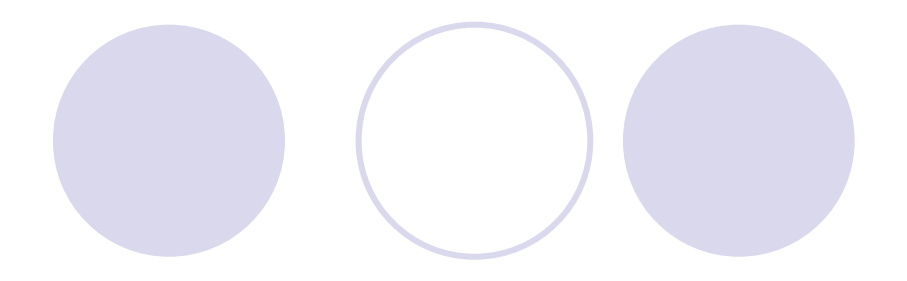

Windows Movie Maker **OLigger i Windows XP** 

#### • Kan bruges til at indspille (capture) videoen

Kan også bruges til simpel videoredigering

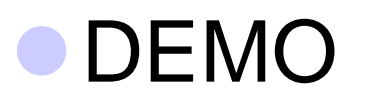

### **Hvor gemmes videoen bagefter?**

**4 muligheder (kompleksiteten varierer) Bare gemme digitalt på harddisk** {Almindelig data på CD eller DVD {(S)VCD: (Super) Video CD {DVD

## **(S)VCD**

#### **Ahead Nero kan bruges til at genere en** VCD ud fra en eller flere video-filer

#### **Nero kan også generere en menu**

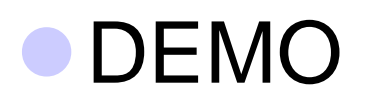

## **DVD**

#### **• "DVD Authoring"**

#### {DVD-menuer kan nemt laves med"TMPGEnc DVD Author"

**•[http://tmpgenc.pegasys](http://tmpgenc.pegasys-inc.com/en/product/tda20.html)**[inc.com/en/product/tda20.html](http://tmpgenc.pegasys-inc.com/en/product/tda20.html)

**OKan også brænde DVD'en bagefter** 

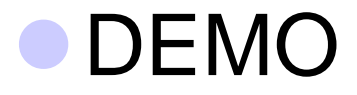

## **Links**

#### • Side med masser af info

- {[www.videohelp.com](http://www.videohelp.com/)
- **VHS To DVD Tutorial** 
	- O[http://vhs-to-dvd.janvesely.com](http://vhs-to-dvd.janvesely.com/)

### ● VirtualDub (capture/convert), Freeware  $\odot$

O[www.virtualdub.org](http://www.virtualdub.org/)

#### **Guides til DVD:**

{[http://www.trustfm.net/divx/Guides/07%20Avi%20To%20](http://www.trustfm.net/divx/Guides/07 Avi To Dvd(S)vcd With Or Without Menu Guide/Avi To Dvd(S)vcd With Or Without Menu Guide page1.html) [Dvd\(S\)vcd%20With%20Or%20Without%20Menu%20Gui](http://www.trustfm.net/divx/Guides/07 Avi To Dvd(S)vcd With Or Without Menu Guide/Avi To Dvd(S)vcd With Or Without Menu Guide page1.html) [de/Avi%20To%20Dvd\(S\)vcd%20With%20Or%20Without](http://www.trustfm.net/divx/Guides/07 Avi To Dvd(S)vcd With Or Without Menu Guide/Avi To Dvd(S)vcd With Or Without Menu Guide page1.html) [%20Menu%20Guide%20page1.html](http://www.trustfm.net/divx/Guides/07 Avi To Dvd(S)vcd With Or Without Menu Guide/Avi To Dvd(S)vcd With Or Without Menu Guide page1.html)

{<http://www.trustfm.net/divx/GuideAvi2Svcd.html>

{<http://forum.videohelp.com/viewtopic.php?t=164477>

## **Det var det!**

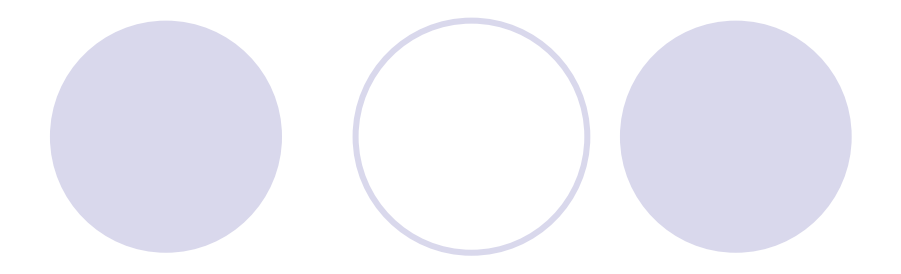

#### **Spørgsmål?**